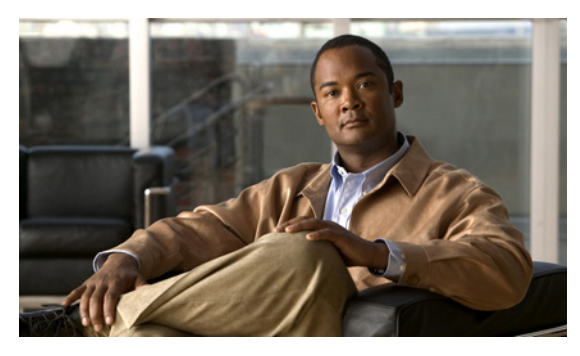

# **A**

accessing, CLI about **2-3** console port **2-4** prerequisites hardware installation **2-1** setup configuration **2-1** SSH **2-4** supported platforms **2-3** accounts, user **1-1** admin user **1-1** audience **iii-ix**

# **C**

CLI accessing **2-1** commands, navigating **2-8** CLI audit logs **1-9** command modes configuration **1-7** EXEC **1-4, 1-6** understanding **2-5** types of **1-4** command-line editing, key **2-9** More prompt **2-10** commands configuration backup-staging-url **A-92** cdp holdtime **A-93**

**INDEX**

cdp run **A-93** cdp timer **A-94** clock timezone **A-95** do **A-97** end **A-100** exit **A-100** hostname **A-101** icmp echo **A-102** interface **A-103** ip address **A-107** ip default-gateway **A-108** ip domain-name **A-109** ip name-server **A-109** ip route **A-110** ipv6 autoconfig **A-104** ipv6 dhcp **A-106** kron occurrence **A-111** kron policy-list **A-113** logging **A-114** ntp server **A-115** password-policy **A-116** repository **A-117** service **A-119** shutdown **A-119** snmp-server community **A-120** snmp-server contact **A-121** snmp-server host **A-122** snmp-server location **A-122** username **A-123** EXEC application install **A-5** application remove **A-6**

application reset-config **A-7**

**CLI Reference Guide for the Cisco Prime Netwrok Control System**

application start **A-8** application stop **A-9** application upgrade **A-10** backup **A-11** backup-logs **A-12** clock **A-13** configure **A-14** copy **A-14** debug **A-18** delete **A-21** dir **A-21** exit **A-24** forceout **A-25** halt **A-25** mkdir **A-26** ncs db reinitdb **A-39** nslookup **A-40** patch install **A-40** patch remove **A-42** ping **A-43** ping6 **A-44** reload **A-45** restore **A-46** rmdir **A-48** show **A-51, A-61** ssh **A-52** tech **A-53** telnet **A-54** terminal length **A-55** terminal session-timeout **A-55** terminal session-welcome **A-56** terminal terminal-type **A-56** traceroute **A-57** undebug **A-57** write **A-59** show **1-6** show application **A-61** show backup history **A-63** show cdp **A-64**

show clock **A-65** show cpu **A-66** show disks **A-68** show icmp-status **A-69** show interface **A-70** show inventory **A-72** show logging **A-73** show logins **A-75** show memory **A-76** show ntp **A-76** show ports **A-77** show process **A-79** show repository **A-81** show restore **A-82** show running-configuration **A-83** show startup-configuration **A-84** show tech-support **A-85** show terminal **A-86** show timezone **A-87** show timezones **A-87** show udi **A-89** show uptime **A-89** show users **A-90** show version **A-91** configuration commands **1-7, 2-6, A-91** console port **1-1** conventions command-line, completion **2-10** command-line, editing **2-9** document **iii-x** more prompt **2-10**

### **D**

default forms of commands, using **2-9** disk space, managing **A-1** document audience **iii-ix** conventions **iii-x**

**CLI Reference Guide for the Cisco Prime Netwrok Control System**

organization **iii-x** related **iii-xi** using **iii-ix**

## **E**

EXEC commands **1-4, A-4**

#### **H**

help, getting **2-8**

#### **M**

mode

about **1-4** configuration **2-6** configuration, submodes **2-6** EXEC **2-5**

# **N**

navigating, commands **2-8** no forms of commands, using **2-9**

# **O**

Operator (user) **1-1**

## **R**

related documentation **iii-xi**

## **S**

setup utility **1-2, 2-1** show commands **1-6, A-51, A-61** SSH **1-1, 2-4**

submodes, configuration **2-6** supported platforms hardware **2-3**

### **T**

types of commands **1-4**

### **U**

# user accounts **1-1** command privileges (table) **1-2** modes **1-4** using PC locally **2-4** SSH **2-4** utility, setup **2-1**

**CLI Reference Guide for the Cisco Prime Netwrok Control System**

**Index**

 $\overline{\phantom{a}}$